## **CHAPPELL UNIVERSITY**

Ready to train your team on Wireshark, TCP/IP analysis, troubleshooting, and network forensics? Complete Part 1 of this Cost Estimator and Quote Request Form to determine the cost of training.

Training is available in three formats:

- **Onsite**: [Onsite delivery is temporarily on-hold]
- **Online Live**: instructor-led, lab-based, connected via the Internet customize with your own traffic files
- **On-Demand**: online recorded, available 24x7, transcripts, one-year All Access Pass subscriptions

Please contact us at info@chappellU.com if you have any questions.

Email completed forms to Pat Thibuney (pat@chappellU.com).

### **Part 1: Training Project Info (Required for Formal Quotes)**

Use this form for group pricing for onsite, online or on-demand training.

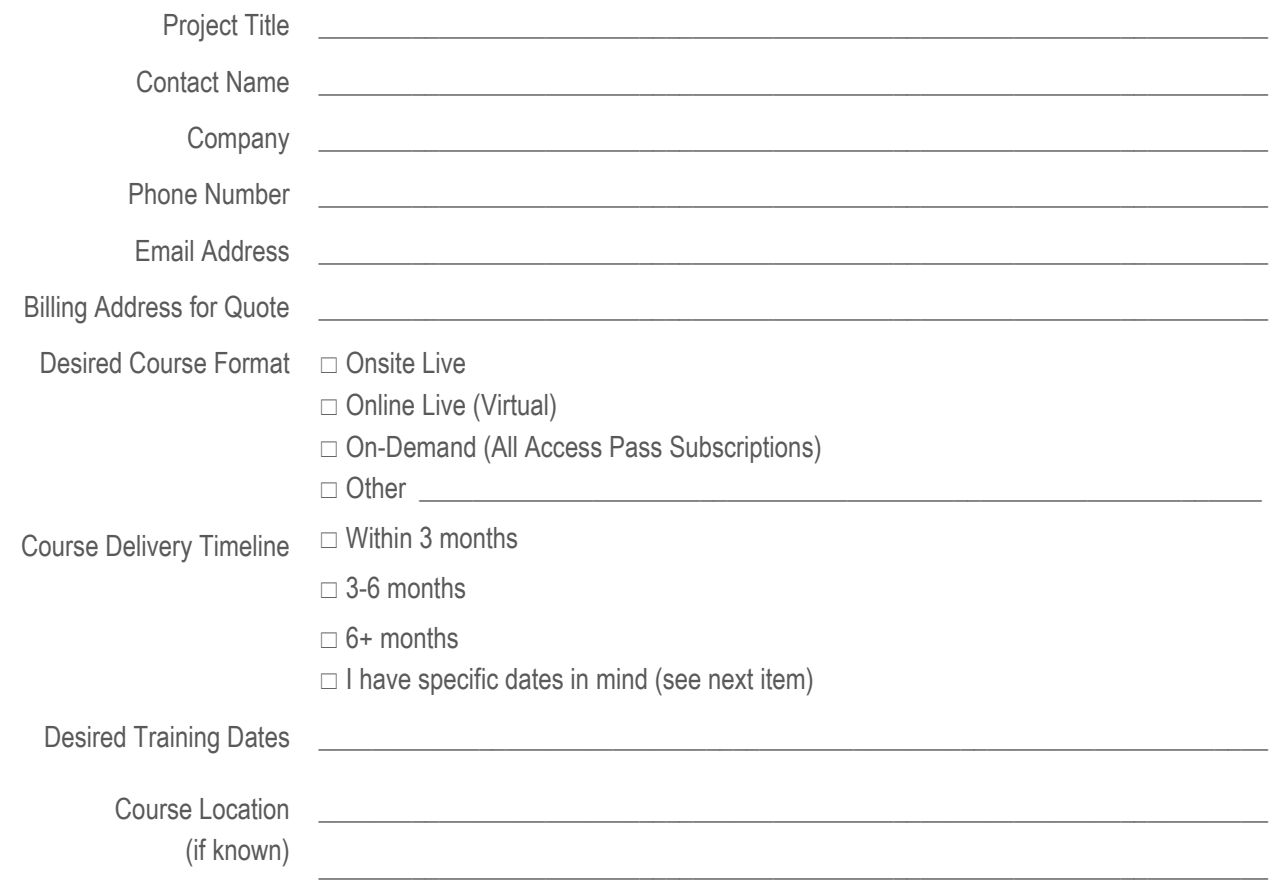

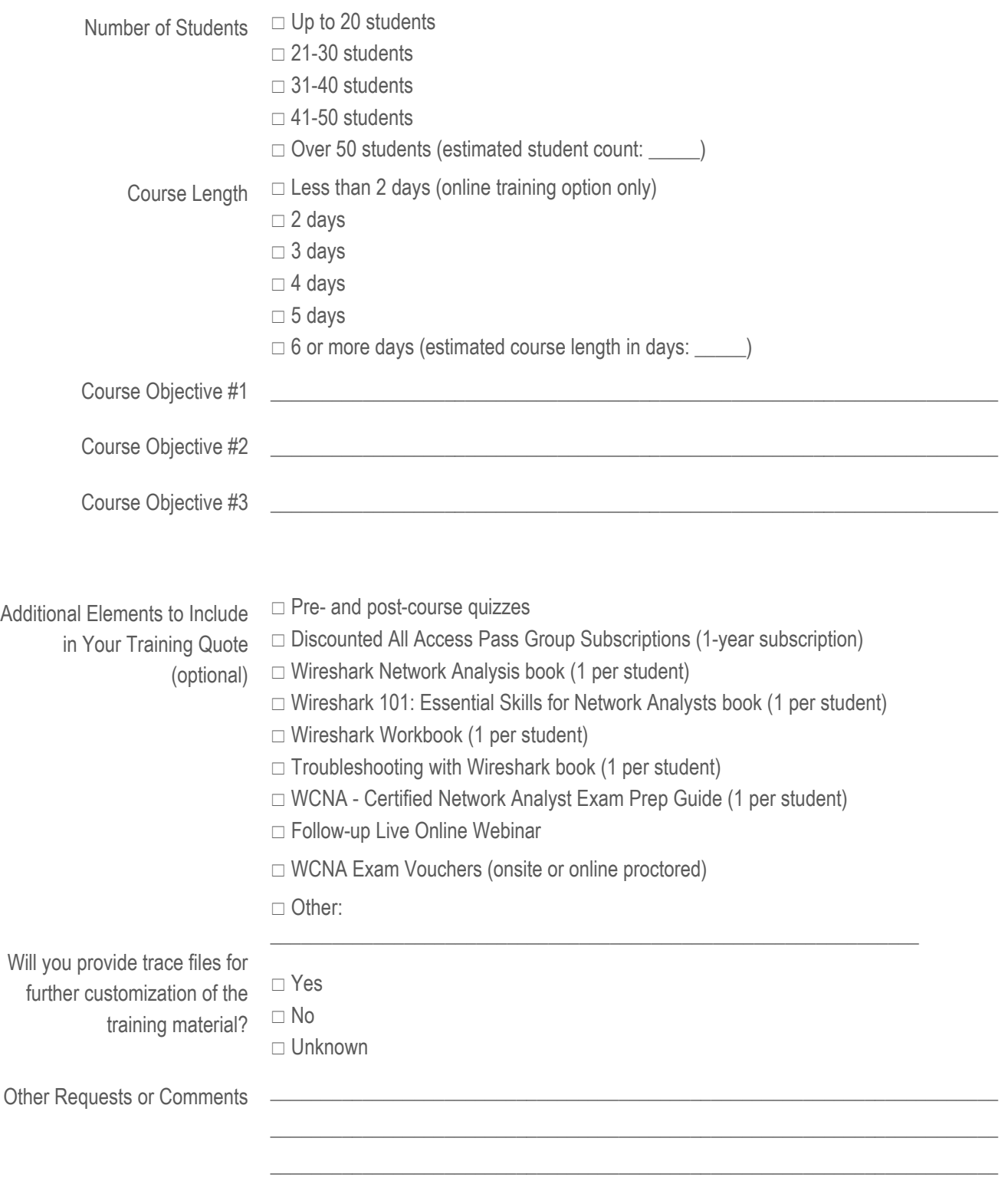

Note: Your course can (a) focus explicitly on troubleshooting, (b) have some network forensics woven throughout, or (c) focus explicitly on network forensics. See *Network Troubleshooting vs. Network Forensics* on page 11.

### **Part 2: Design Your Course Content**

Please let us know what topics you would like covered in your custom course.

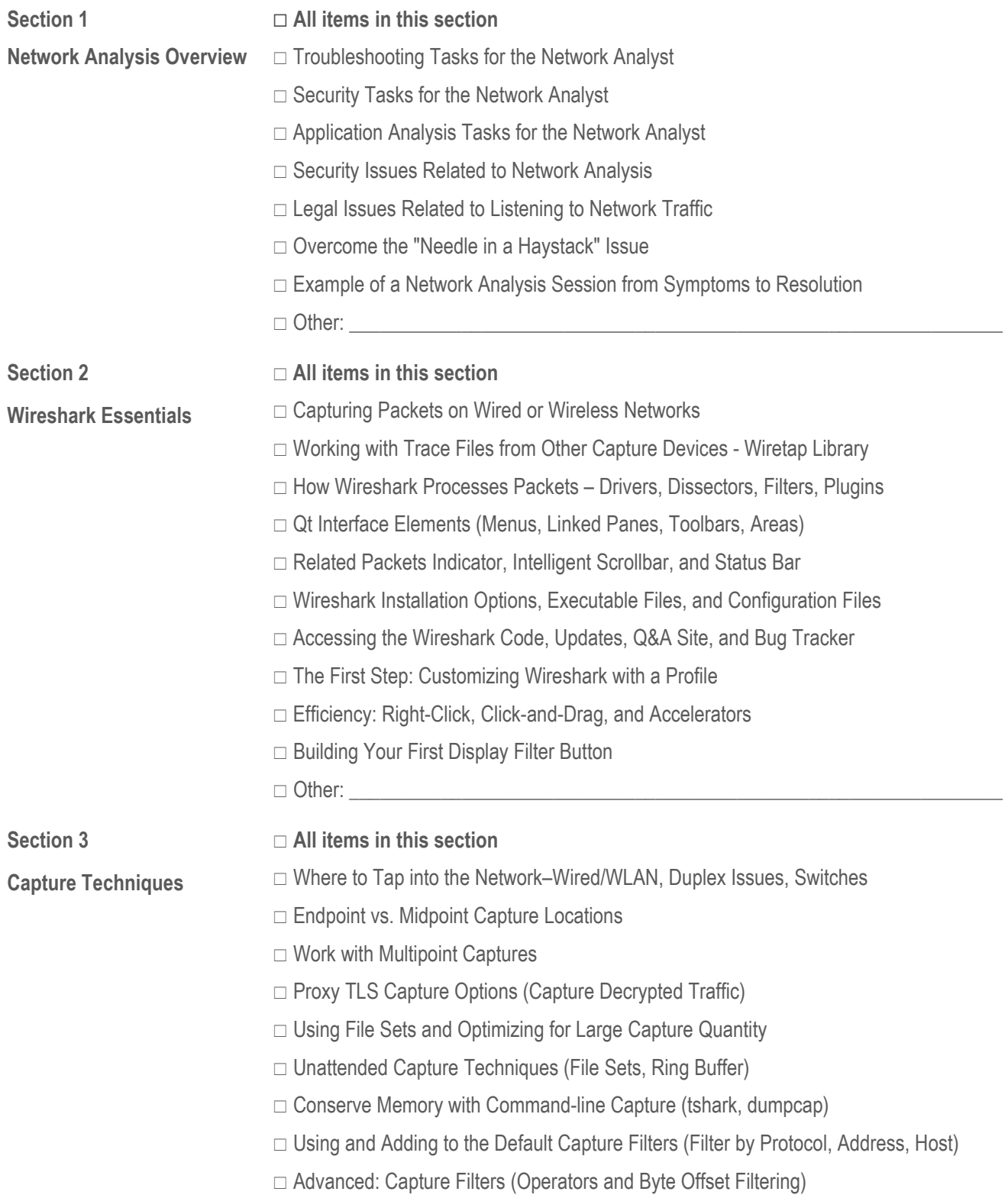

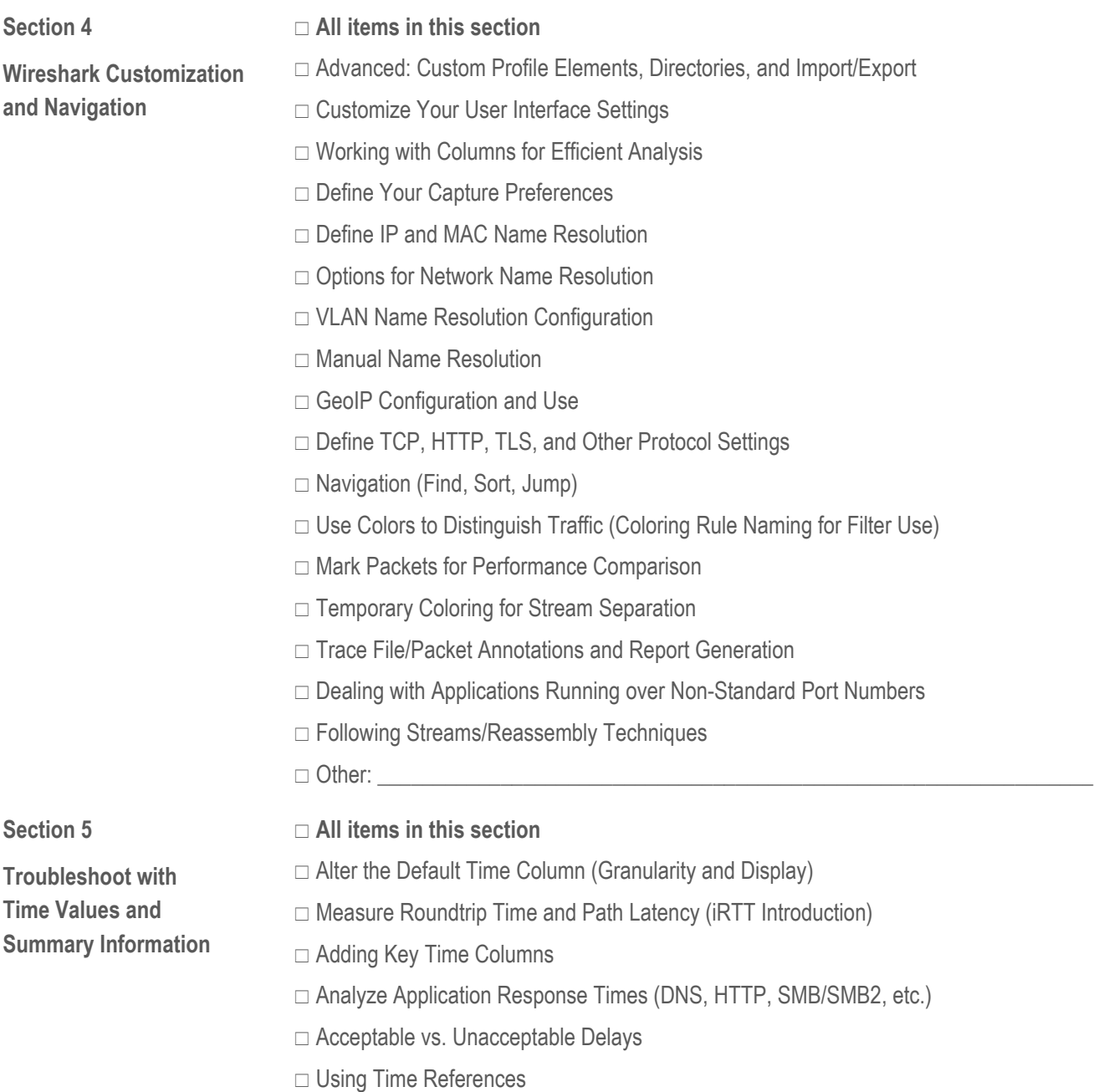

Other: \_\_\_\_\_\_\_\_\_\_\_\_\_\_\_\_\_\_\_\_\_\_\_\_\_\_\_\_\_\_\_\_\_\_\_\_\_\_\_\_\_\_\_\_\_\_\_\_\_\_\_\_\_\_\_\_\_\_\_\_\_\_\_\_

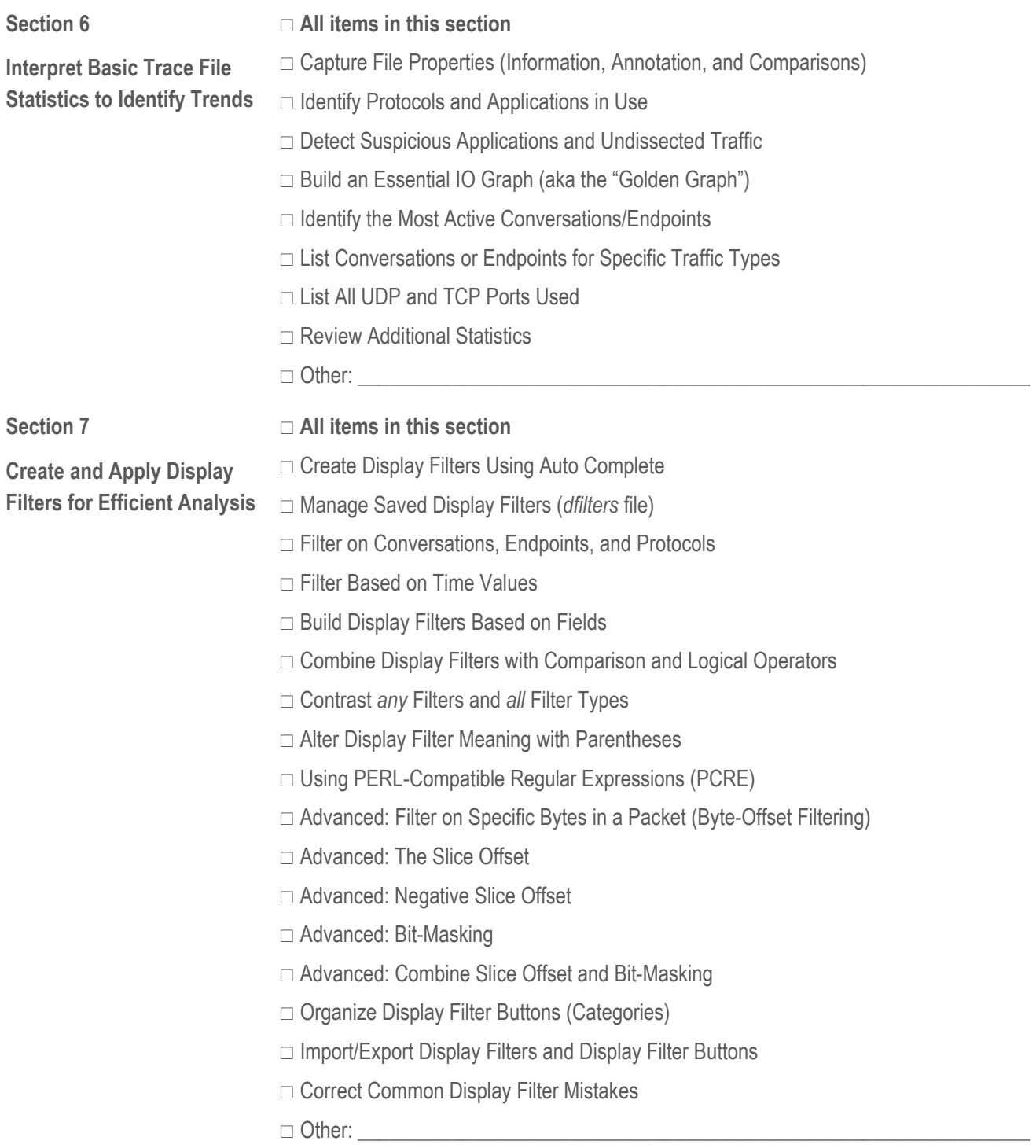

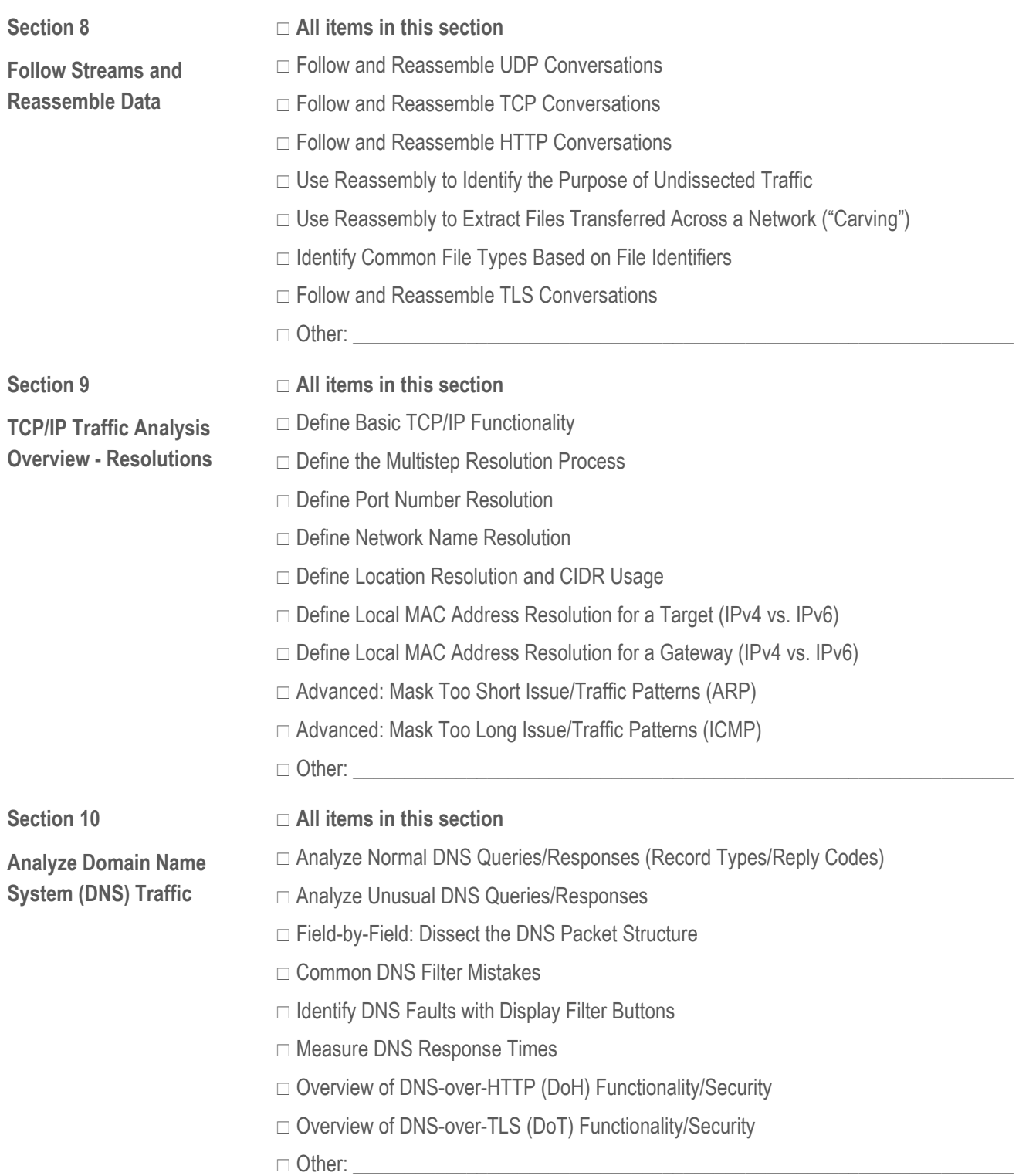

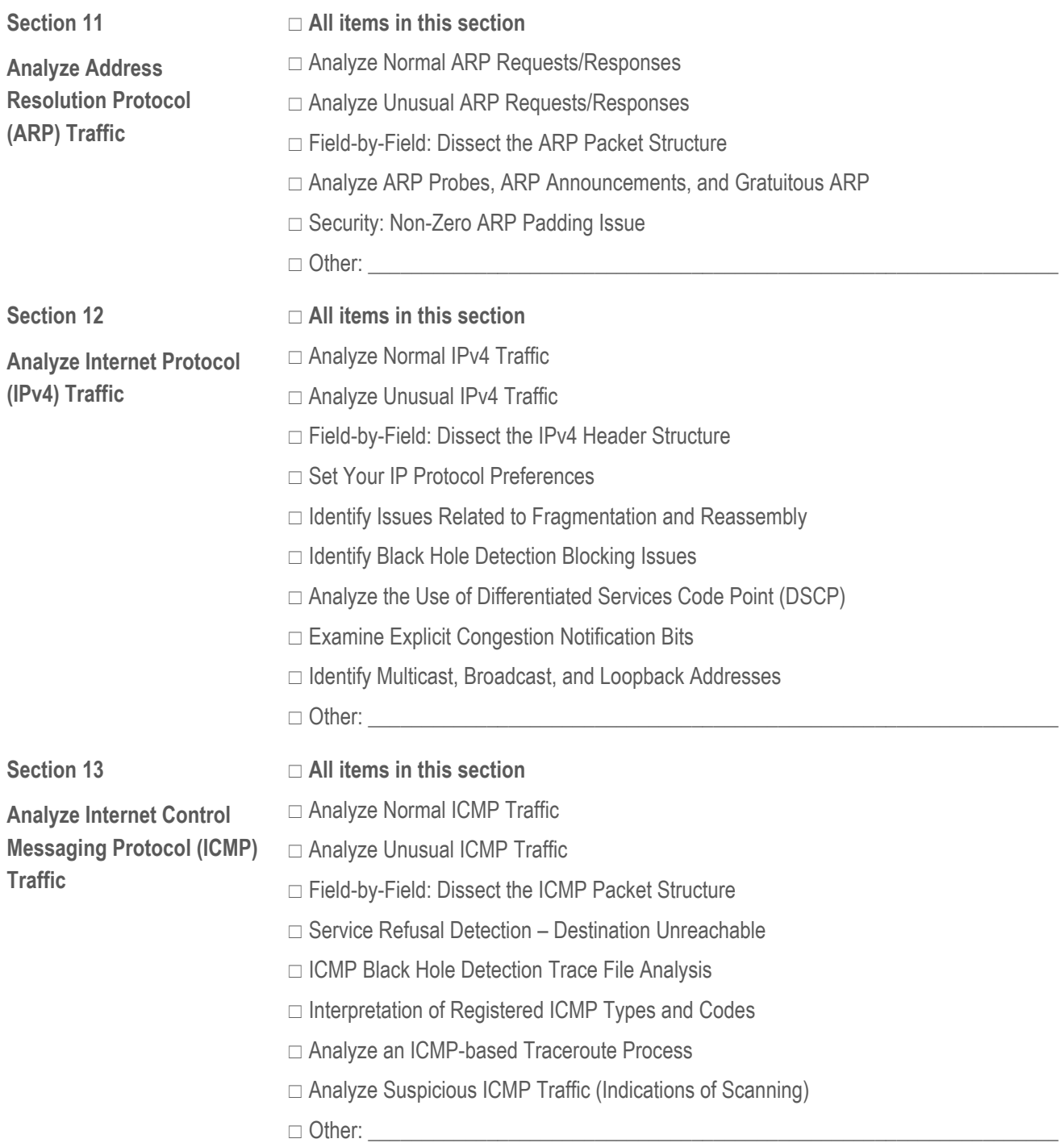

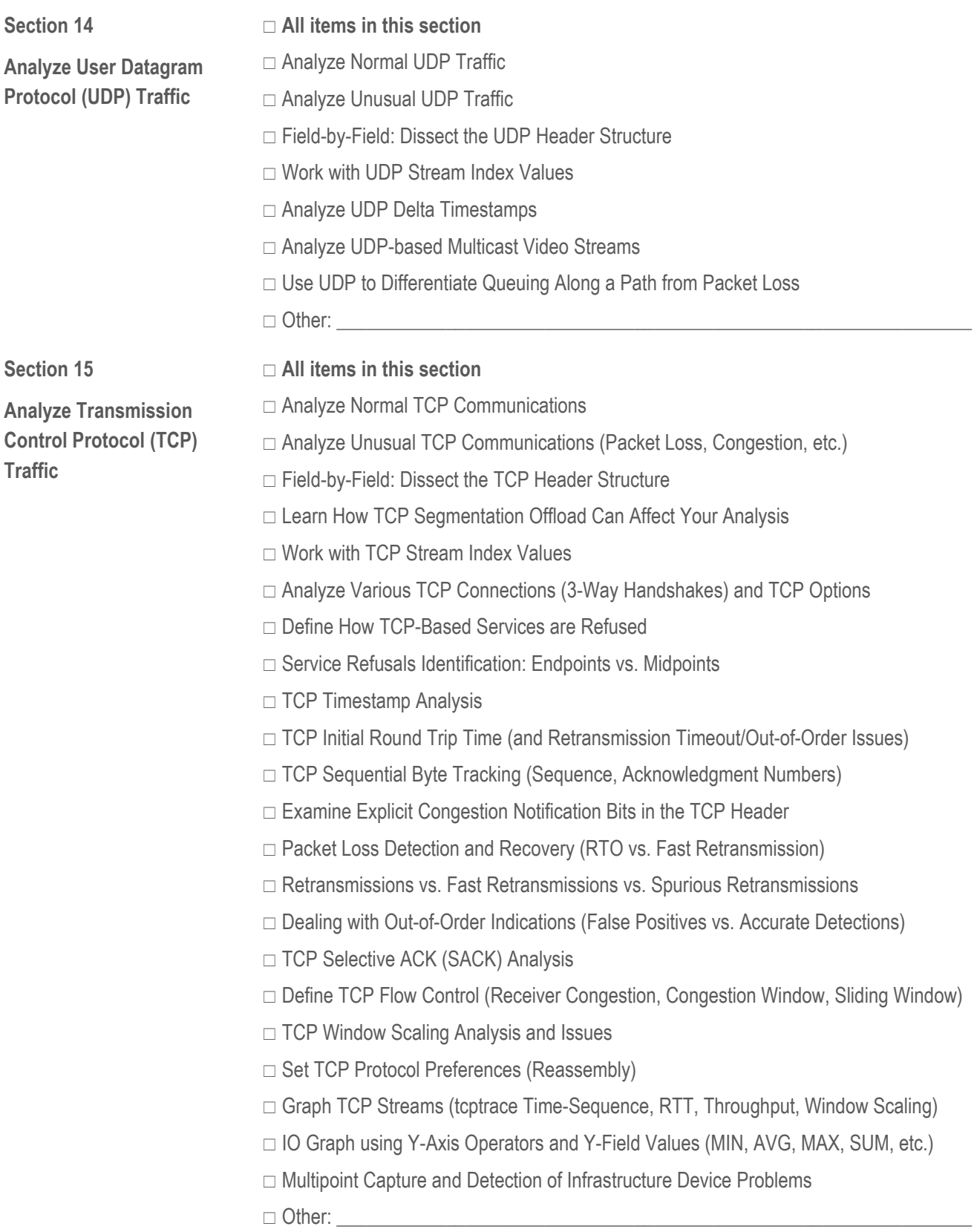

**Section 16** 

**Use Wireshark's Expert System to Identify Anomalies** 

- **All items in this section**
- $\Box$  Malformed Frames
- $\Box$  DNS Retransmissions
- □ ARP Duplicate Address Detection
- □ Reserved Fields with Non-Zero Values
- □ Filter on TCP Expert Information Elements
	- $\Box$  Expert Info: tcp\_analysis\_retransmission
	- □ Expert Info: tcp\_analysis\_fast\_retransmission
	- $\Box$  Expert Info: tcp\_analysis\_spurious\_retransmission
	- □ Expert Info: tcp\_analysis\_out\_of\_order
	- $\Box$  Expert Info: tcp\_analysis\_reused\_ports
	- $\Box$  Expert Info: tcp\_analysis\_lost\_segment
	- □ Expert Info: tcp\_analysis\_ack\_lost\_segment
	- $\Box$  Expert Info: tcp\_analysis\_window\_update
	- □ Expert Info: tcp\_analysis\_window\_full
	- $\Box$  Expert Info: tcp\_analysis\_keep\_alive
	- □ Expert Info: tcp\_analysis\_keep\_alive\_ack
	- □ Expert Info: tcp\_analysis\_duplicate\_ack
	- $\square$  Expert Info: tcp\_analysis\_zero\_window
	- $\square$  Expert Info: tcp\_analysis\_zero\_window\_probe
	- □ Expert Info: tcp\_analysis\_zero\_window\_probe\_ack
- $\Box$  Interpret Developer Comments in the Wireshark Code

 $\Box$  Other:

**Section 17** 

**Analyze Dynamic Host Configuration Protocol (DHCP) Traffic** 

- **All items in this section**
- Analyze Normal DHCP Traffic (Inside/Outside Lease Times)

□ Analyze Unusual DHCP Traffic

- □ Field-by-Field: Dissect the DHCP Packet Structure
- $\Box$  Lease Time (LT), Renew Time (T1), and Rebind Time (T2)
- □ Analyze Relay Agent Use
- $\Box$  Other:

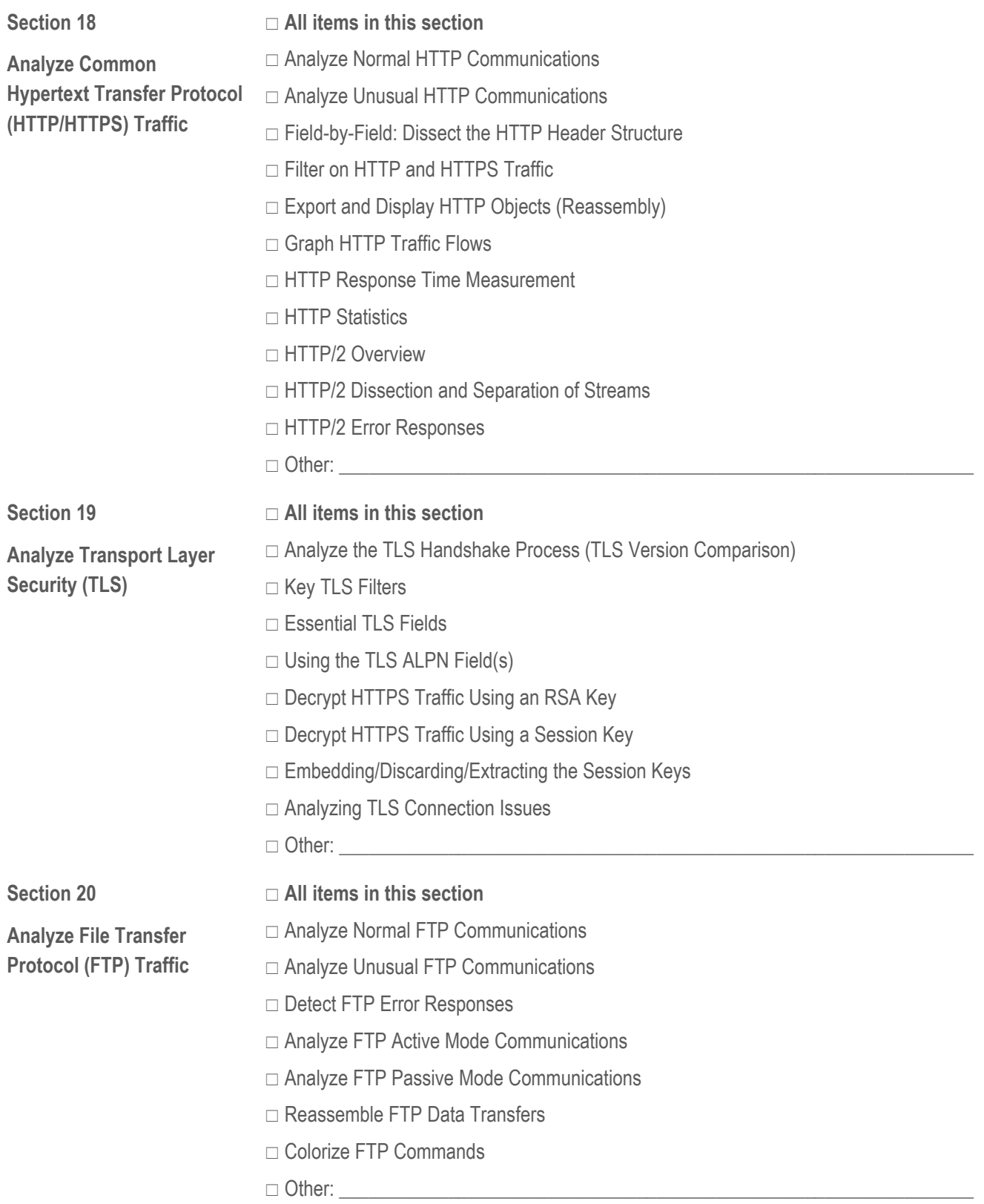

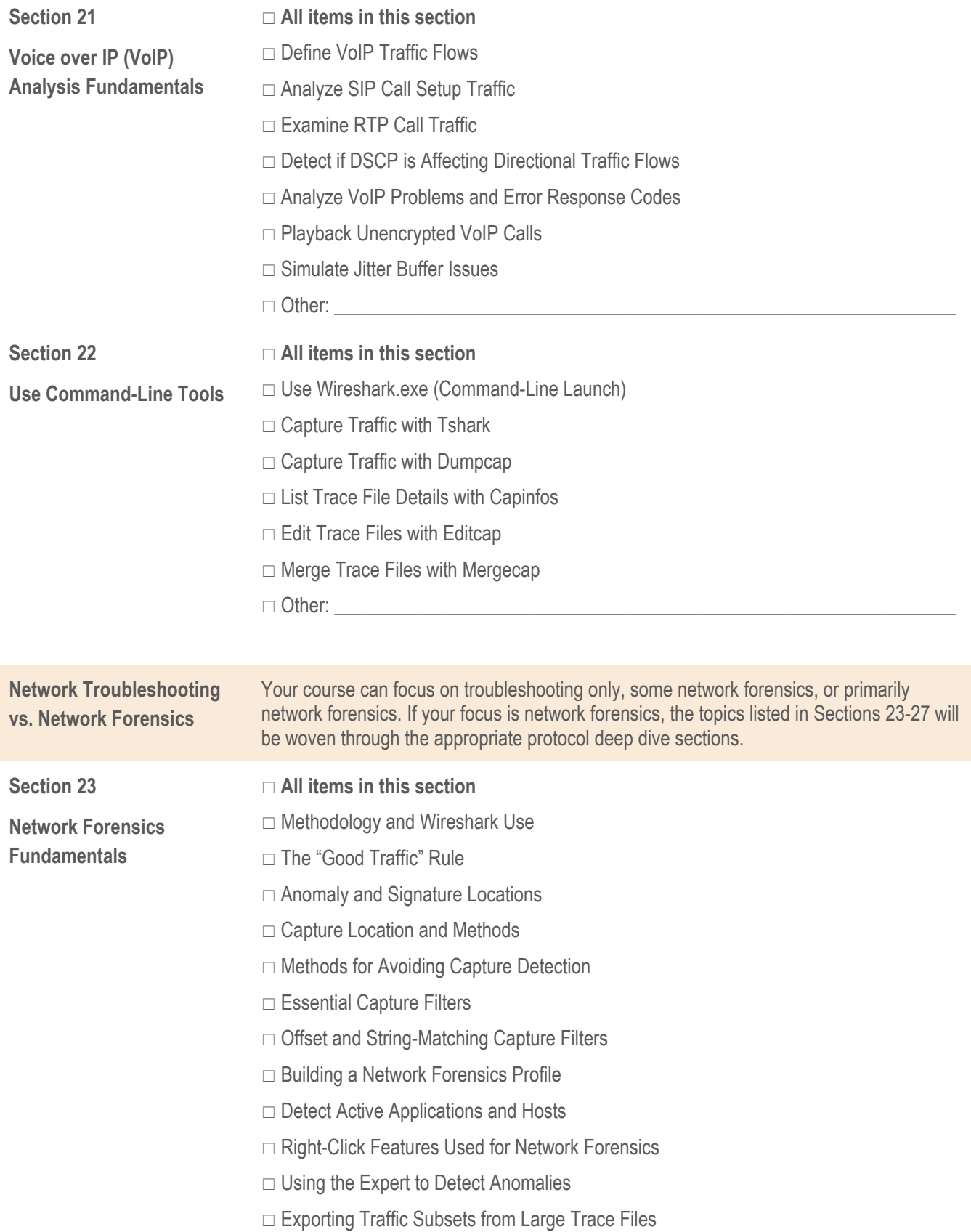

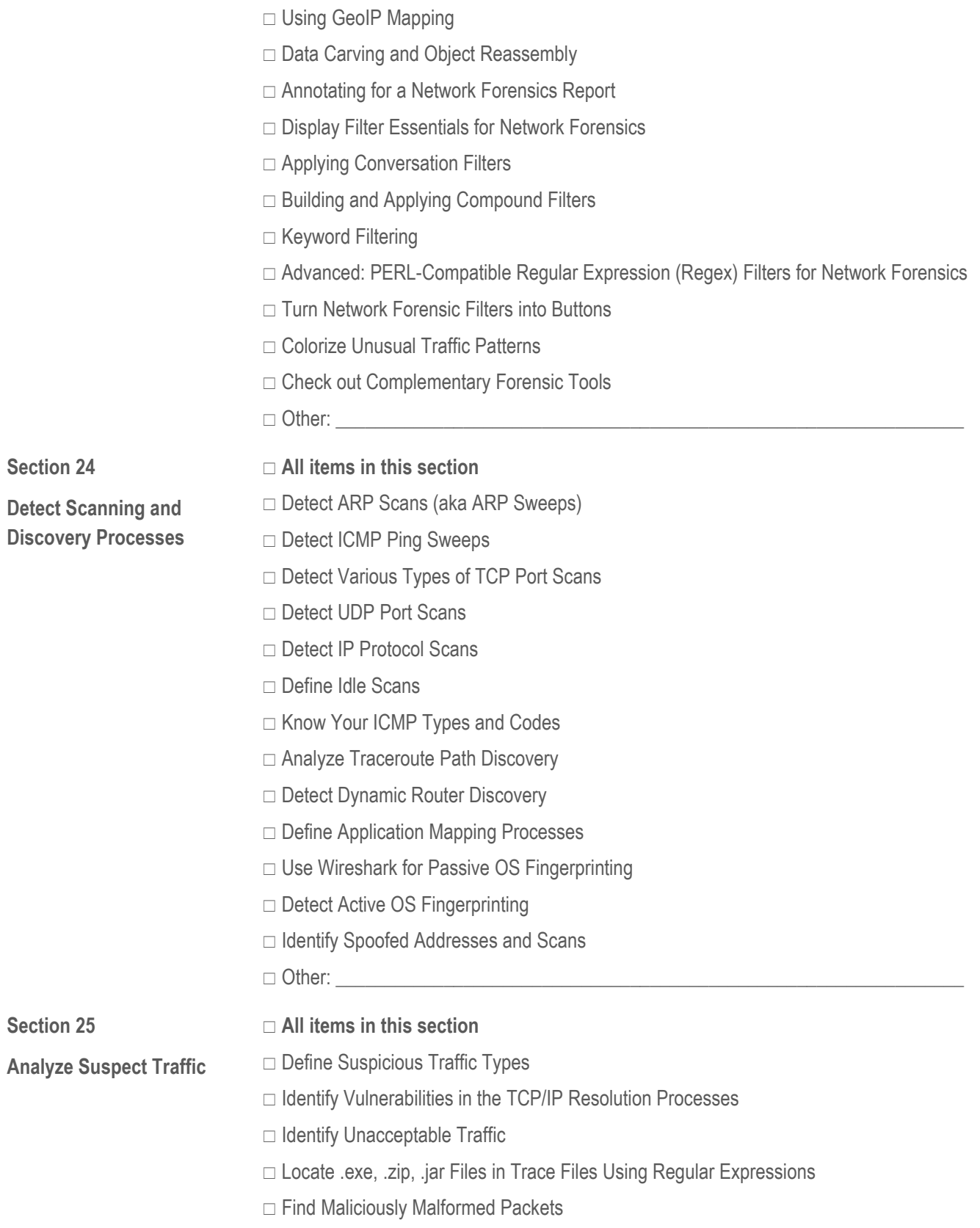

- $\Box$  Differentiate between Flooding or Standard Denial of Service Traffic
- □ Find Clear Text Passwords and Data
- □ Identify Phone-Home Behavior
- $\Box$  Catch Unusual Protocols and Applications
- $\Box$  Detect and Analyze Applications that Use Non-Standard Port Numbers
- □ Locate Route Redirection that Uses ICMP
- $\Box$  Catch ARP Poisoning
- □ Catch IP Fragmentation and Overwriting
- $\Box$  Spot TCP Splicing
- □ Watch Other Unusual TCP Traffic
- $\Box$  Identify Password Cracking Attempts
- $\Box$  Other:

#### **Courses include related hands-on labs – you can request specific labs, if desired.**

□ Create Your Troubleshooting/Network Forensics Profile

- □ Use GeoIP Mapping to Find an Issue
- $\Box$  Build a Coloring Rule to Differentiate DNS Traffic
- $\Box$  Detect and Differentiate Delays
- $\Box$  Find the Top Talkers and Protocols/Applications on a Network
- □ Create and Use an I/O Graph to Spot Performance Issues
- $\Box$  Practice Display Filtering
- □ Catch DNS Errors and Slow DNS Responses
- $\Box$  Find the Fault Network Disconnects
- □ Filter on Problem Addresses
- □ Analyze and Color ICMP Traffic
- □ Analyze UDP-based Multicast Streams and Queuing Delays
- $\Box$  Use an IO Graph to Locate TCP Performance Issues
- $\Box$  Determine the Cause of Slow Page Loading
- □ Create a Button to Detect HTTP Error Responses
- $\Box$  Export an HTTP Object (Carving)
- Decrypt HTTPS Communications
- $\Box$  Evaluate, Extract, and Capture with CLI Tools
- $\Box$  Identify Site Dependencies
- $\Box$  Detect Suspicious Endpoint Locations with GeoIP Mapping
- □ Apply Names to Suspect Hosts

**LABS** 

**Troubleshooting and Network Forensics in Action (Sample Lab List)** 

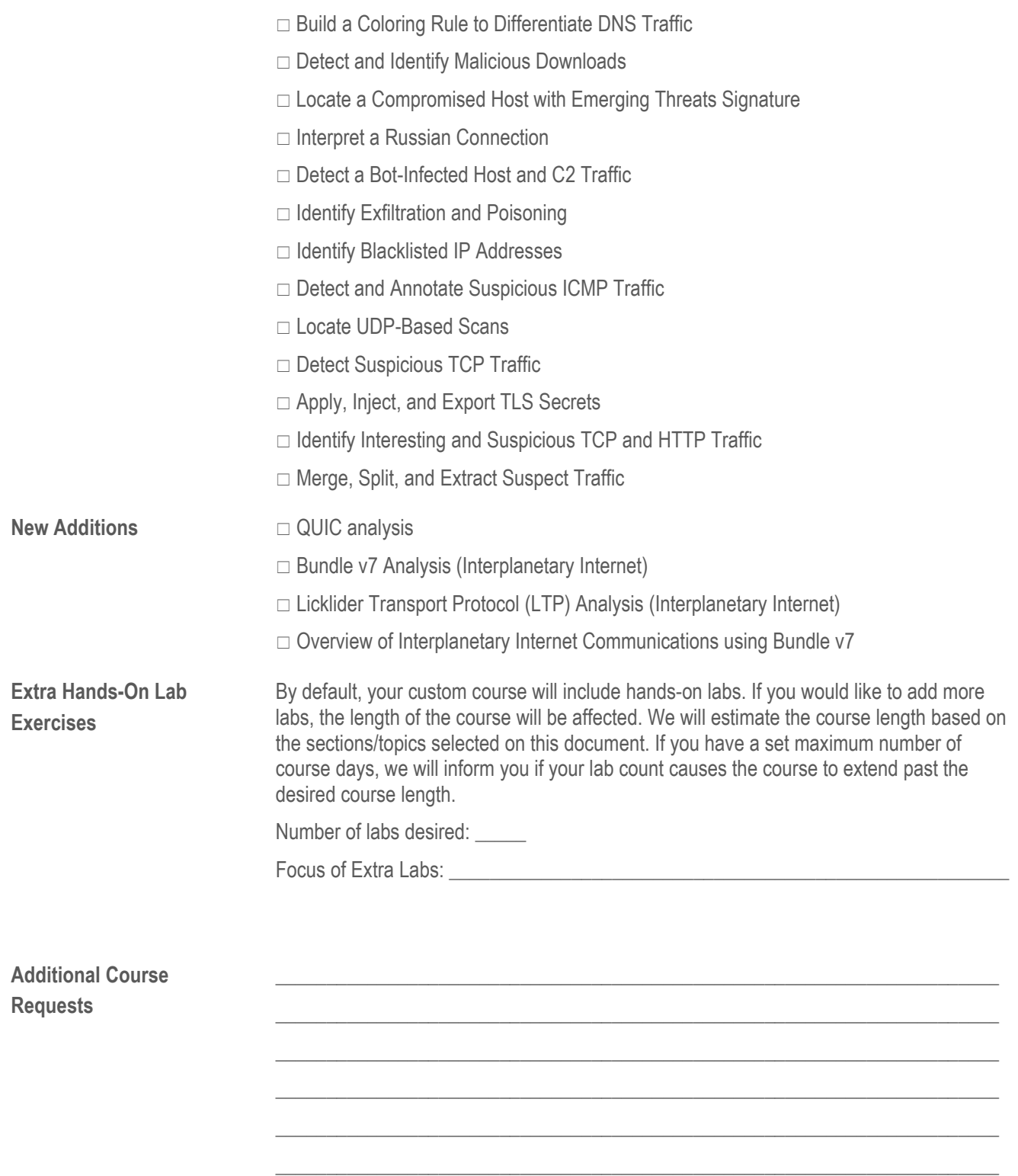

**SAVE THIS FORM after filling it out**. Email your completed form to Pat Thibuney (pat@chappellU.com) to receive a formal quote after we review your request.